## **RADIOBUTTON**

The RADIOBUTTON control displays the radio button. Radio buttons can be grouped together so that a group of RADIOBUTTON controls manipulates one adapter parameter. Each RADIOBUTTON instance represents one value for the adapter parameter.

The following topics are covered below:

• [Properties](#page-0-0)

## <span id="page-0-0"></span>**Properties**

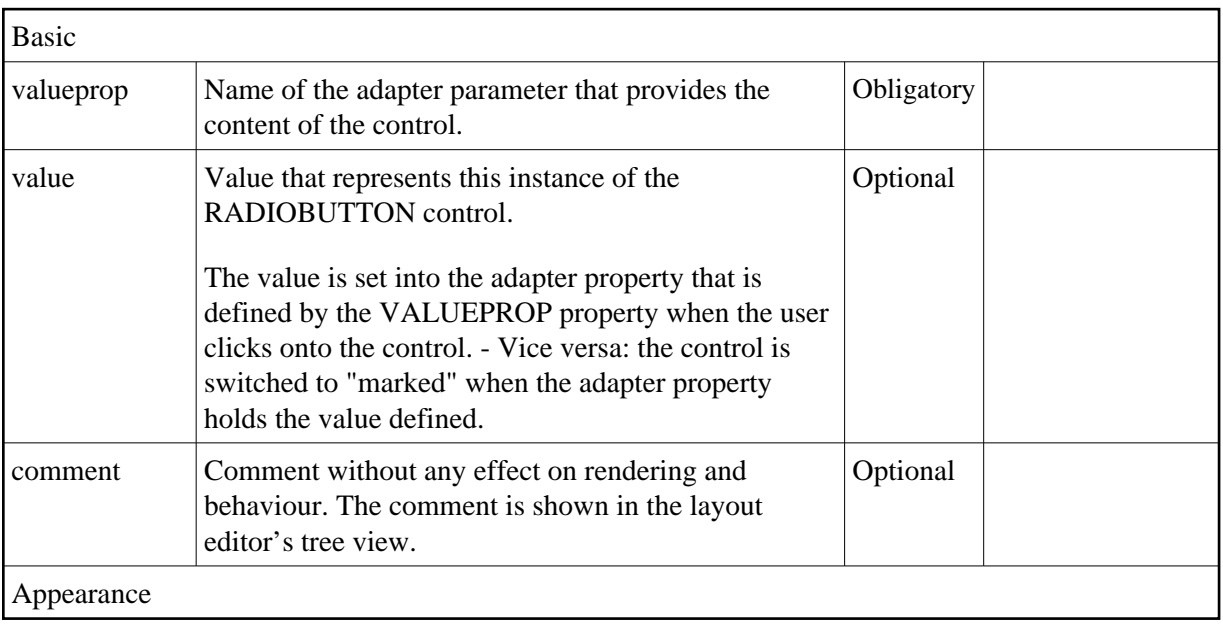

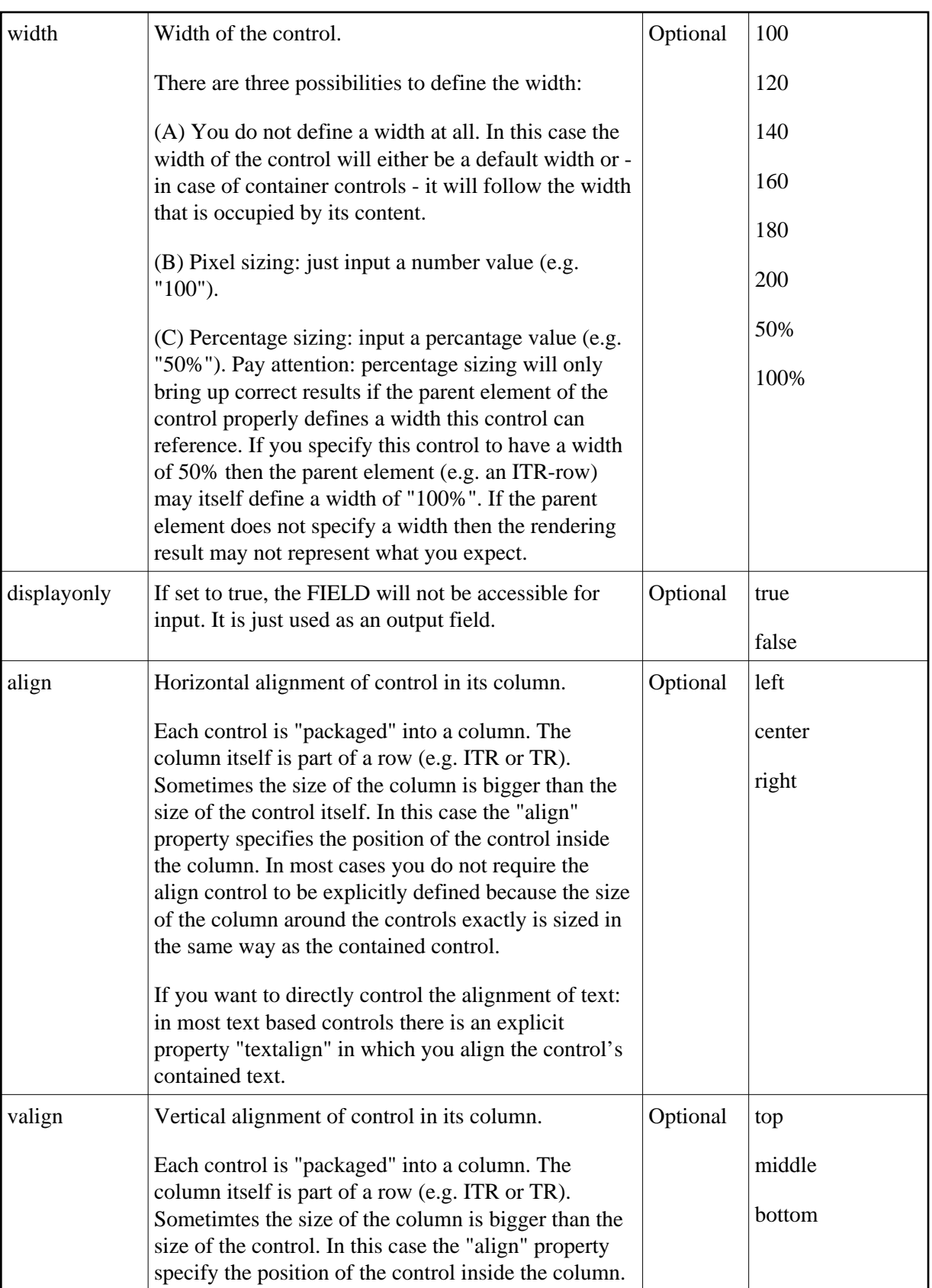

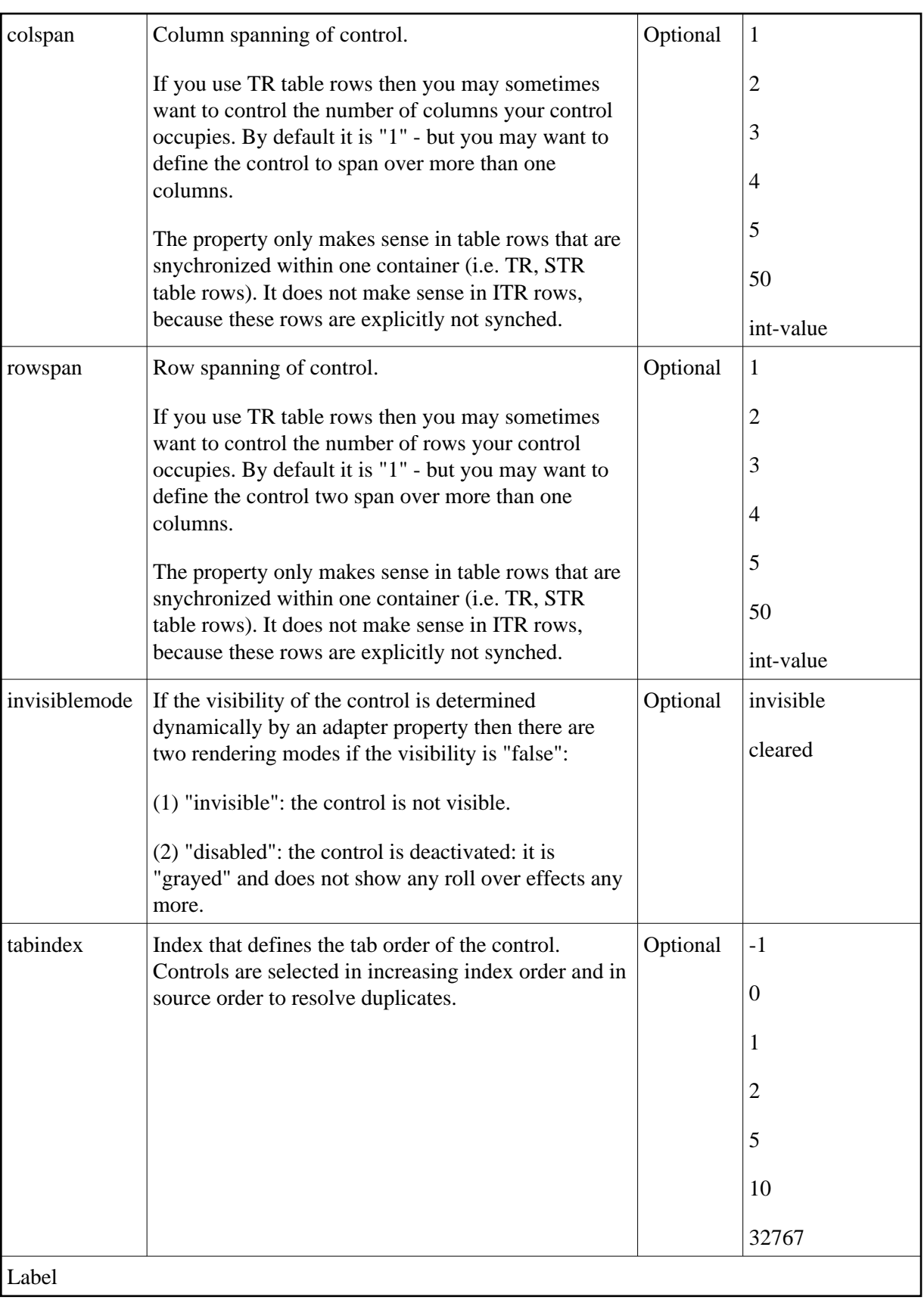

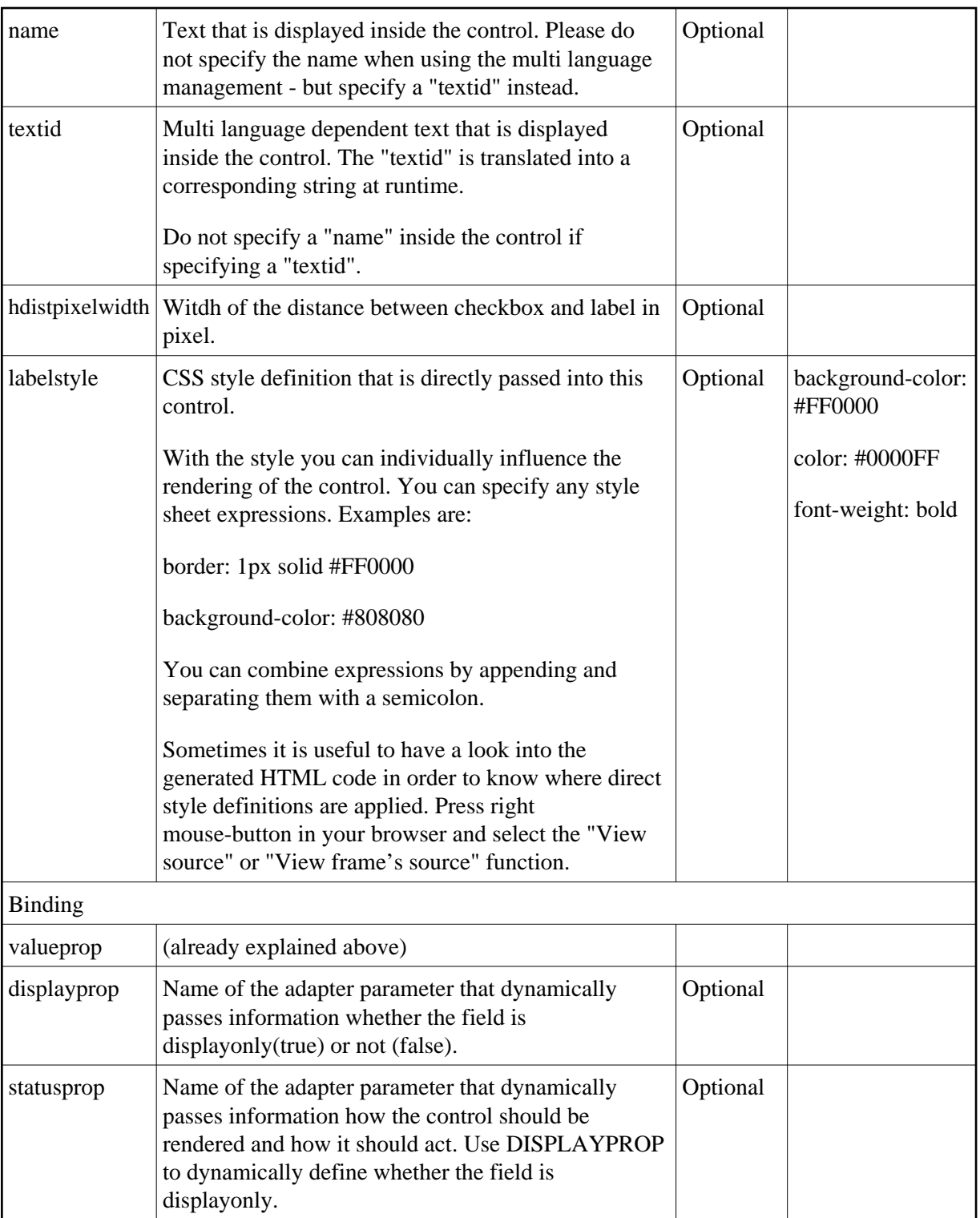

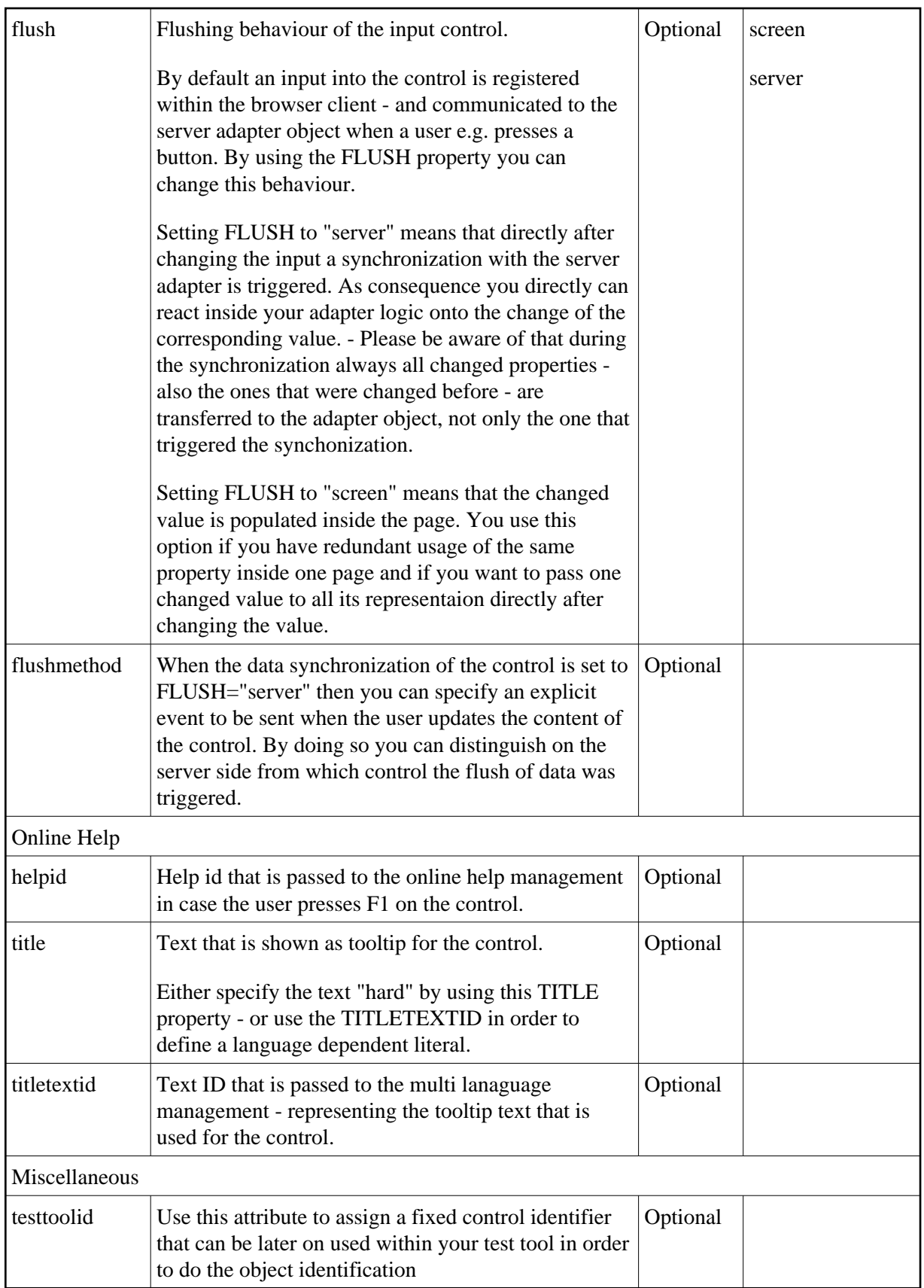

The RADIOBUTTON control is typically followed by a label explaining its meaning.